## 写真データをパソコンに取り込みましょう!

## 1.自動取り込み

※デジカメと PC をケーブルで接続、又はデジカメのメモリカードを PC に挿入 します。(PC にカードの挿入口がない場合は、カードリーダーを使います。)

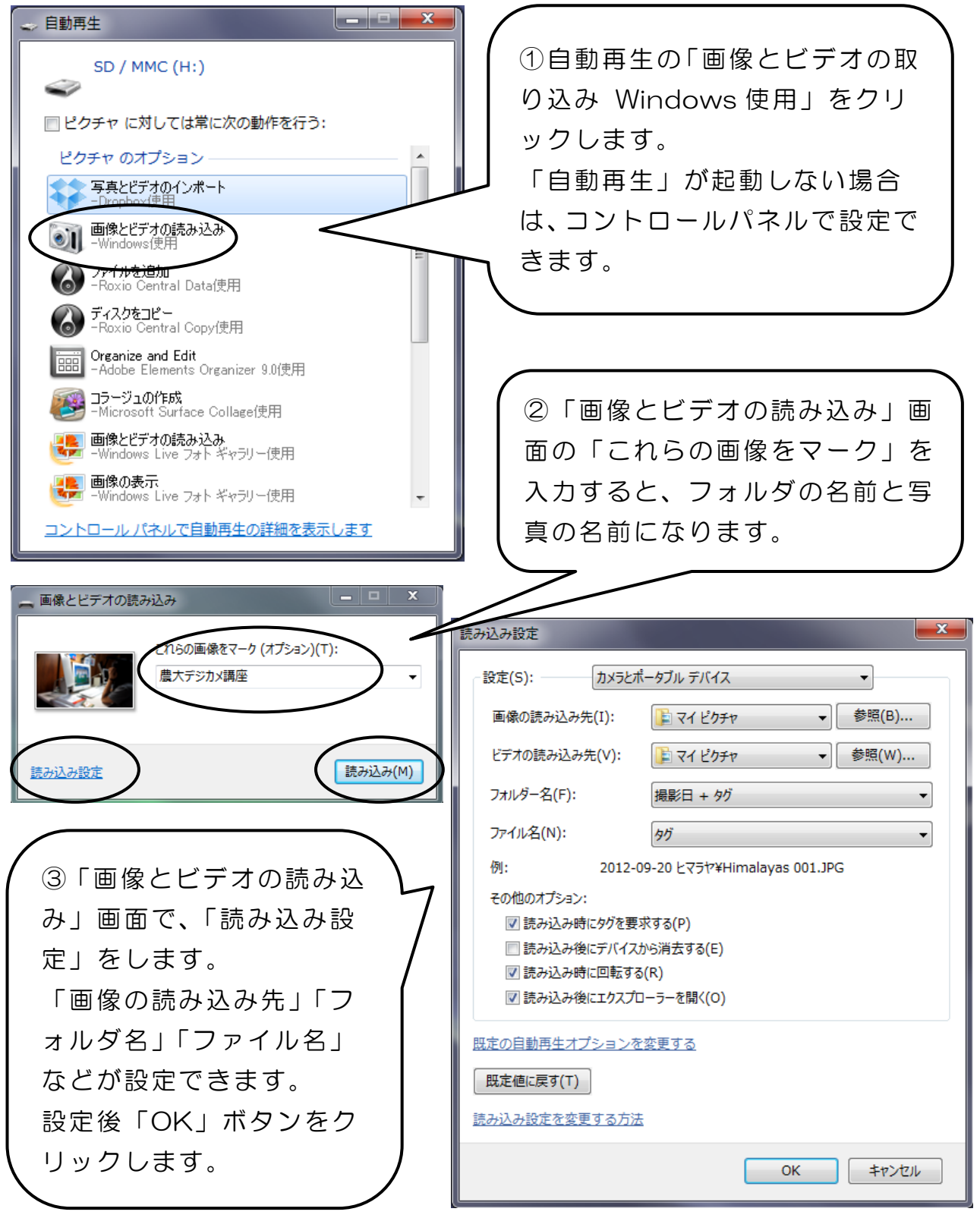

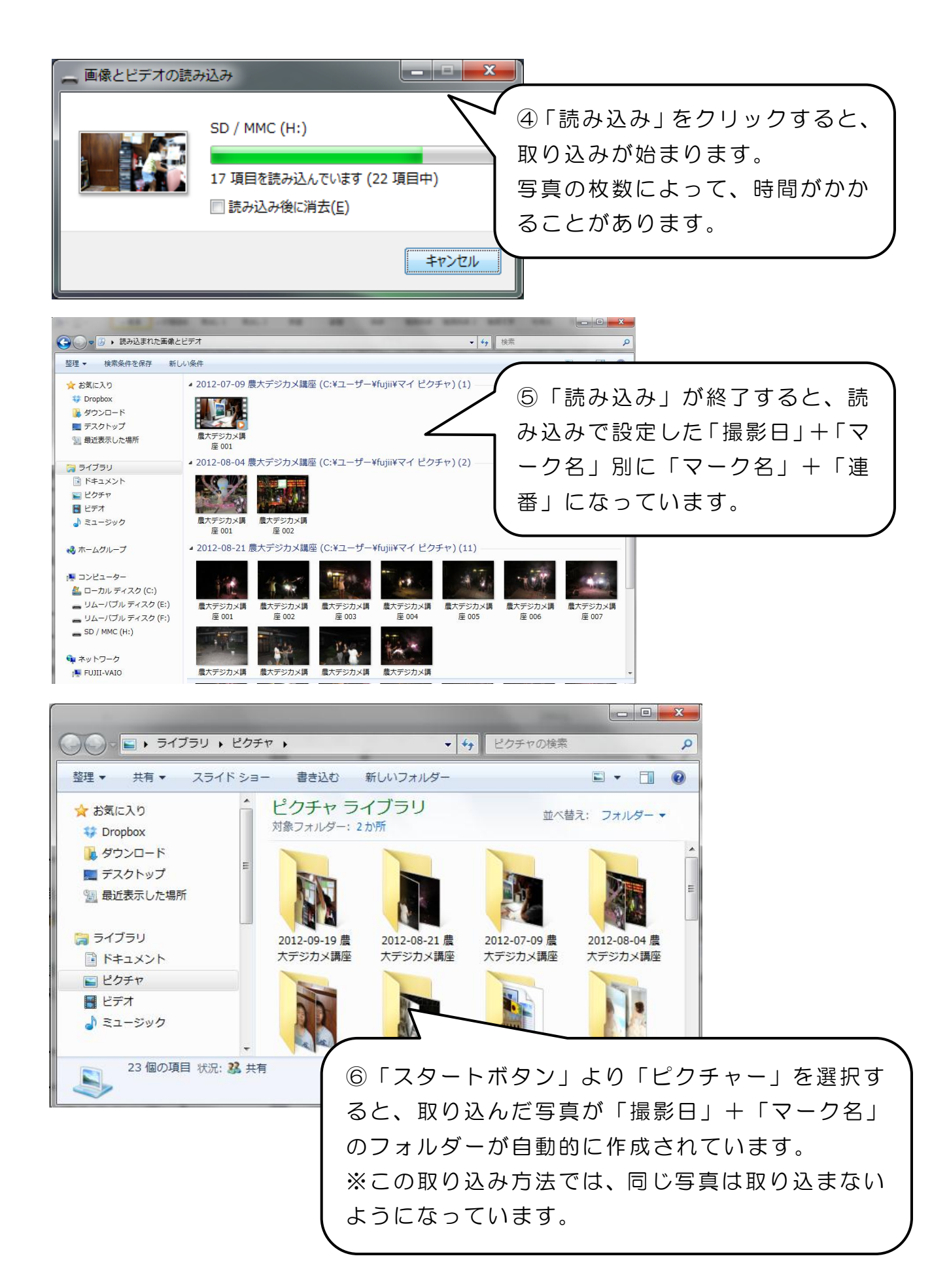

## 2.手動取り込み

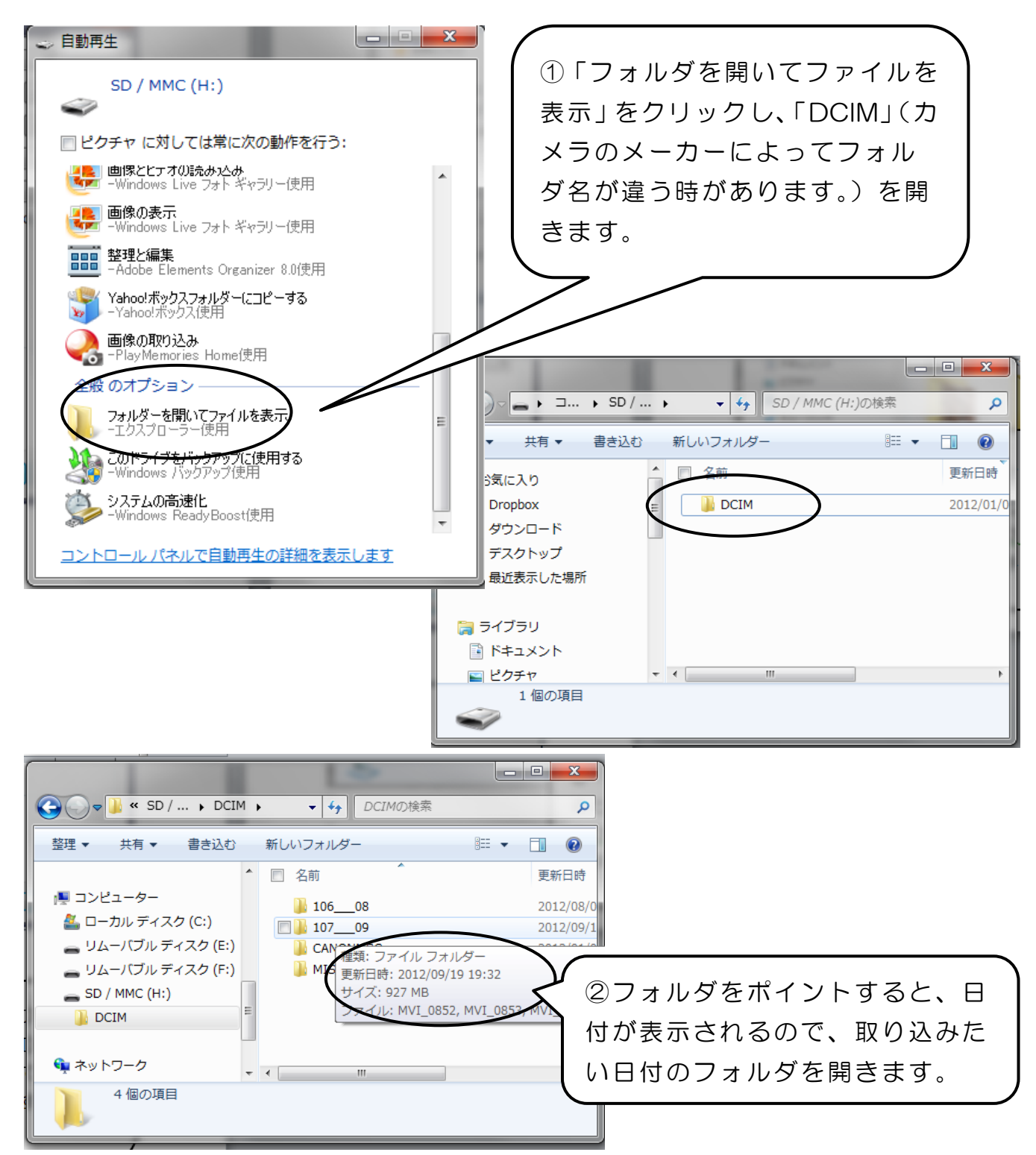

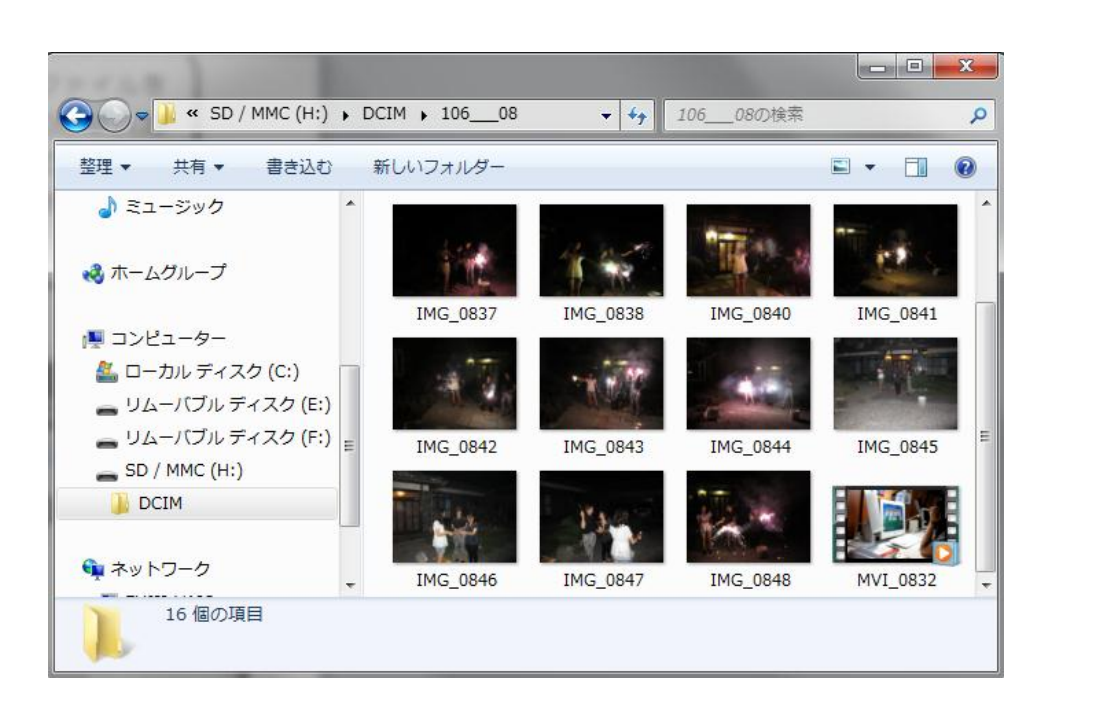

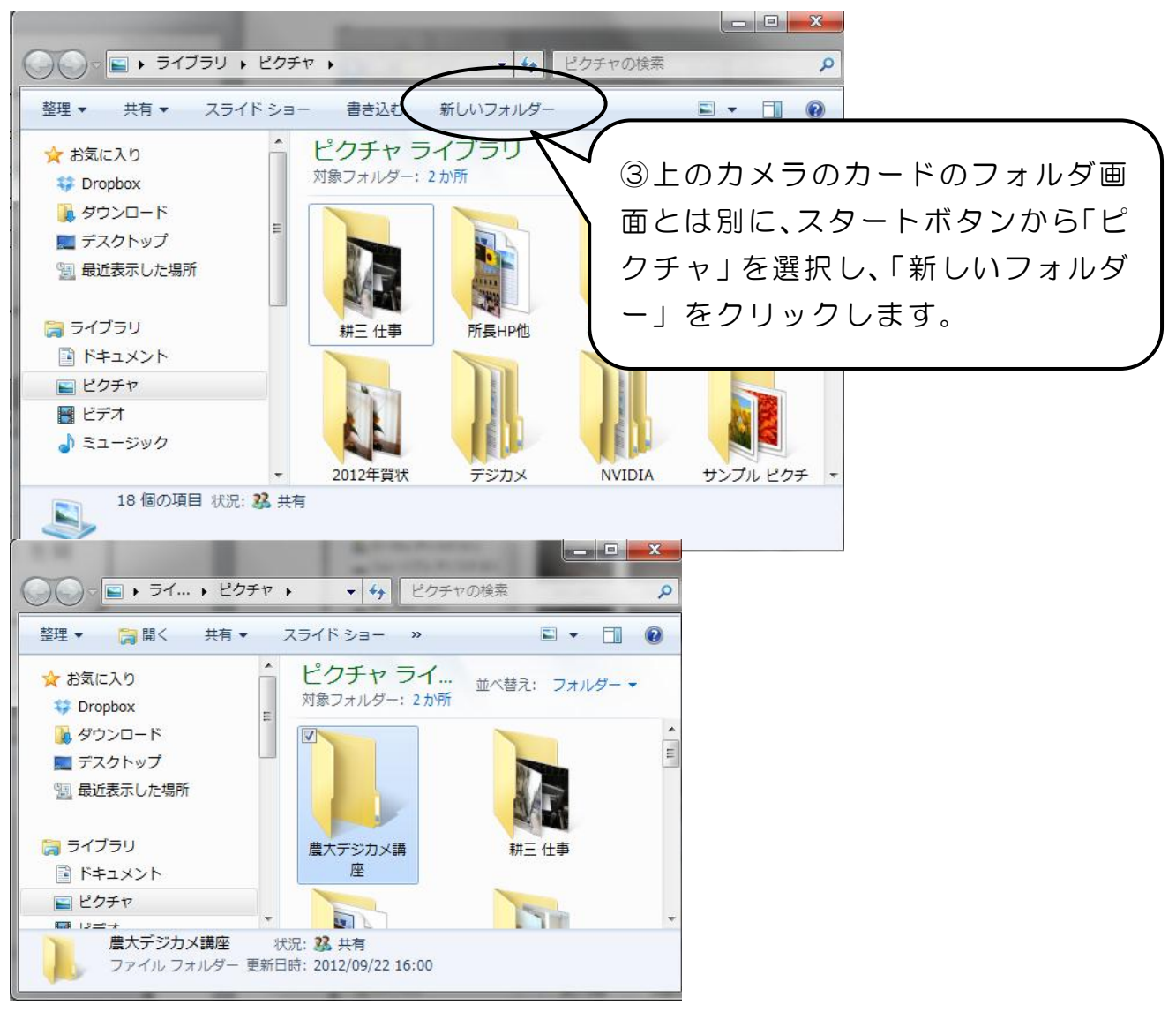

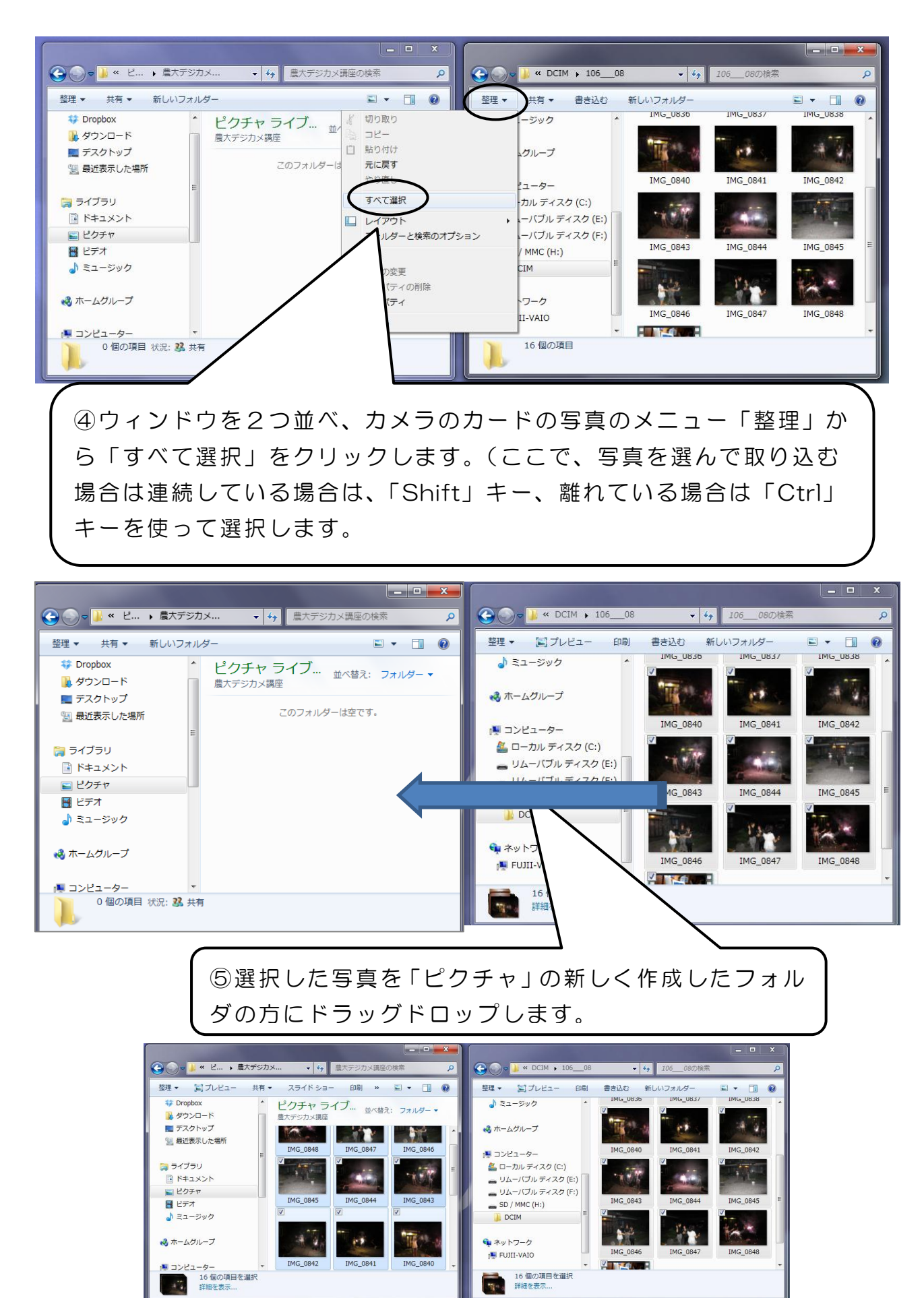

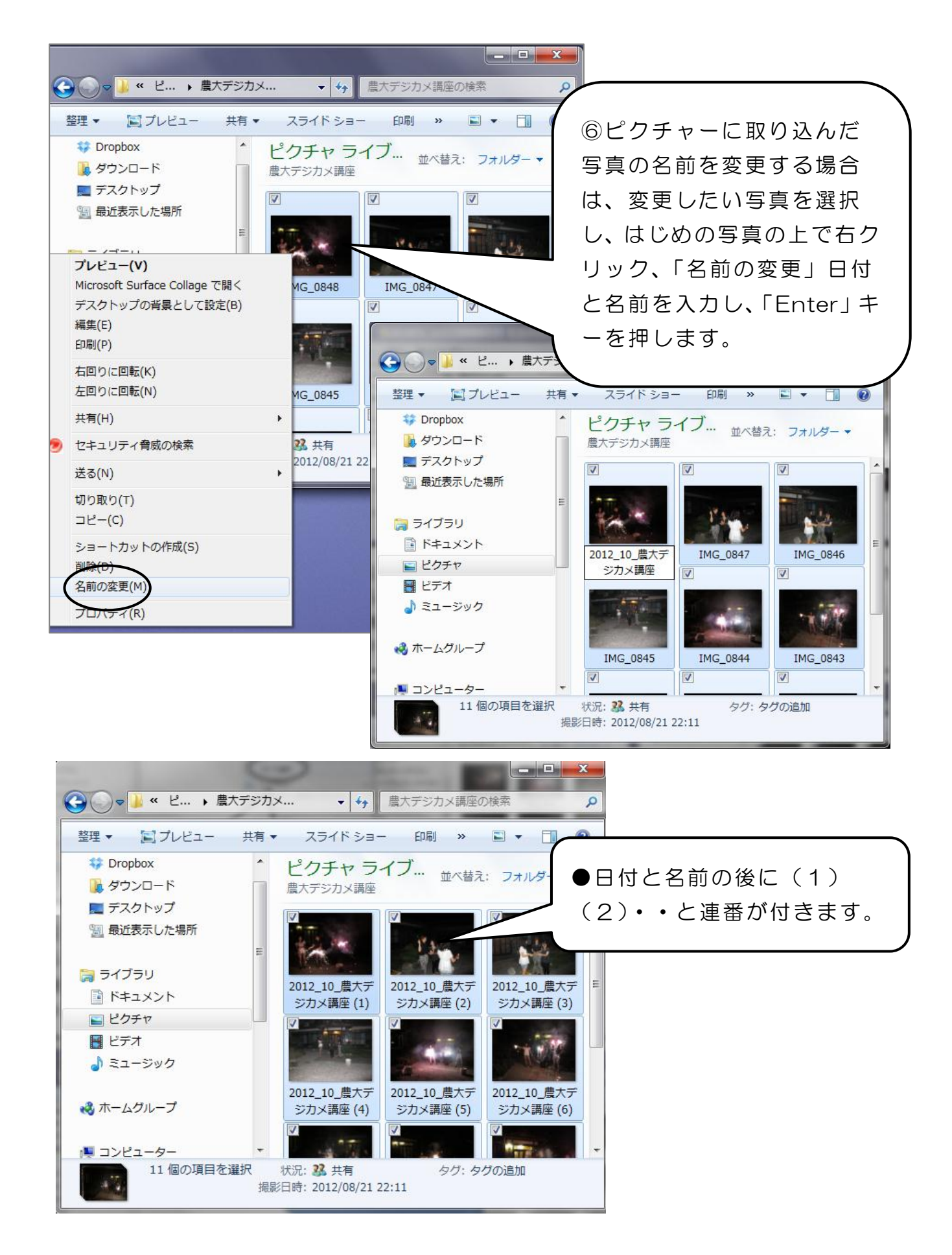